# **Expresso Livre Comunidade - Melhoria #1245**

# **Inserir status de conta temporariamente inativa**

24/05/2023 15:54 h - Mauricio Luiz Viani

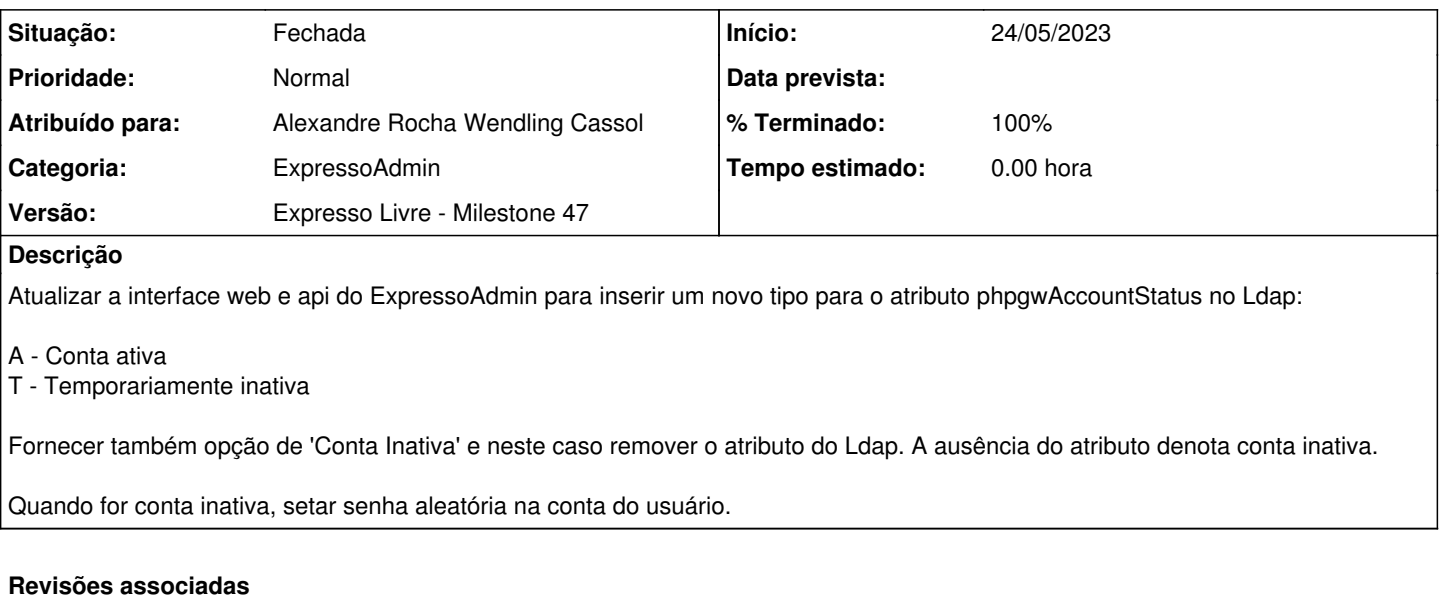

### **Revisão 05f65d86 - 24/05/2023 15:55 h - Alexandre Rocha Wendling Cassol**

Issue #1245 - Inserir status de conta temporariamente inativa

#### **Histórico**

## **#1 - 24/05/2023 15:56 h - Alexandre Rocha Wendling Cassol**

- *% Terminado alterado de 0 para 80*
- *Situação alterado de Nova para Resolvida*

### **#2 - 28/05/2023 21:49 h - Mauricio Luiz Viani**

- *% Terminado alterado de 80 para 100*
- *Situação alterado de Resolvida para Fechada*